# Cheatography

### NoSQL Cheat Sheet by Xplendit via cheatography.com/25193/cs/6504/

| Getting acquainted with MongoDB                                                                                |                                        |                                                                         | Conditional Operators (cont)                                              |                                                                                                    |  |
|----------------------------------------------------------------------------------------------------|----------------------------------------|-------------------------------------------------------------------------|---------------------------------------------------------------------------|----------------------------------------------------------------------------------------------------|--|
| show dbs<br>use dbsname<br>db.getName()                                                                        |                                        | To see the list of databases<br>in the system<br>Switched to db dbsname | db.comedy.find(-<br>{year:{'\$lt':2012}},<br>{name:false})                | What if you want to get all, except some fields in the result?                                                                                             |  |
|                                                                                                    |                                        | To find out the currently selected database                             | db.comedy.find(-<br>{year: {\$ne:                                         | Use \$ne for "not equals".                                                                                                    |  |
| show collections<br>db.dbname.insert({colomname:"data",                                                        |                                        | To see the collections in a databases<br>Save some data in the          | 2011}})<br>db.comedy.find(-<br>{year: {\$in: [2010,-<br>2011,2012]}})     | The \$in operator is analogous to the SQL IN modifier, allowing you to specify an array of possible matches.                                               |  |
| colomname:data}) Create / add / find data in MongoDB db.dbname.insert({columnname:'string-                     |                                        |                                                                         | db.comedy.find(-<br>{year: {\$nin:<br>[2010,2011,2-<br>012]}})            | The \$nin operator is similar to \$in except that it selects objects for which the specified field does not have any value in the specified array          |  |
| data', columnname:intdata                                                                                      | a})                                    | in a collection<br>To read data from a<br>collection                    | db.comedy.find(-<br>{year: {\$nor:<br>[2010,2011,2-<br>012]}})            | The \$nor operator lets you use a boolean or<br>expression to do queries. You give \$nor a list<br>of expressions, none of which can satisfy the<br>query. |  |
| Conditional Operators<br>db.collection.find({ "fie-<br>ld" : { \$gt: value } } )<br>db.collection.find({ "fie- | greater than<br>less than : fi         | : field > value<br>eld < value                                          | db.comedy.find(-<br>{\$or: [{year: 2012},<br>{name: 'The<br>hangover'}]]) | The \$or operator lets you use boolean or in a query. You give \$or an array of expressions, any of which can satisfy the query.                           |  |
| <pre>Id": { \$It: value } } ) db.collection.find({ "fie- Id": { \$gte: value } } )</pre>                       | greater than                           | or equal to : field >= value                                            | db.comedy.find(-<br>{\$and:[{year: {\$gt:<br>2010}}, {year:{\$lt:         | The \$and operator lets you use boolean and in<br>a query. You give \$and an array of expres-<br>sions, all of which must match to satisfy the             |  |
| <pre>db.collection.find({ "fie-<br/>ld" : { \$lte: value } } )</pre>                                           | less than or equal to : field <= value |                                                                         | 2012}}])                                                                  | query                                                                                                    |  |
| b.comedy.find({year: { You can also combine these operators to gt: 2007, \$lt: 2011} } ) specify ranges        |                                        |                                                                         |                                                                           |                                                                                                    |  |
|                                                                                                    |                                        | we do an 'equal to' query?<br>he value for the queried key              |                                                                           |                                                                                                    |  |
| db.comedy.find({year:-<br>{'\$lt':2012}}, {name:-                                                              | What if you in the result              | want to get only some fields<br>?                                       |                                                                           |                                                                                                    |  |

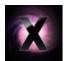

true})

By **Xplendit** cheatography.com/xplendit/ Published 26th December, 2015. Last updated 10th May, 2016. Page 1 of 3. Sponsored by CrosswordCheats.com Learn to solve cryptic crosswords! http://crosswordcheats.com

## Cheatography

#### NoSQL Cheat Sheet by Xplendit via cheatography.com/25193/cs/6504/

| Update data in MongoDB                                                                                                    |                                                                                                    | Dot notation (cont)                                                                                                    |                                                                                                    |  |
|----------------------------------------------------------------------------------------------------|----------------------------------------------------------------------------------------------------|----------------------------------------------------------------------------------------------------|----------------------------------------------------------------------------------------------------|--|
| db.comedy.update({name:"T-<br>ed"}, {'\$set':{director:'Seth<br>MacFarlane', cast:['Mark<br>Wahlberg', 'Mila Kunis', 'Matt                                                            | update                                                                                                    | d({'comme-<br>nts.by':'Steve'}) an object                                                                                                    | e key is an array, the database looks for<br>at right in the array. You need to look for<br>t inside an array?<br>e operator matches any array with the |  |
| Walsh', 'Jessica Barth', 'Aedin<br>Mincks']}})                                                                                                    |                                                                                                    | { comments : { specified number of elements.<br>\$size: 2 } } )                                                                                                    |                                                                                                    |  |
| db.comedy.update({name:"Ted<br>2"}, {'\$set':{year: 2015}},<br>{upsert: true})                                                                                                    | By specifying upsert: true, applic-<br>ations can indicate, in a single<br>operation, that if no matching<br>documents are found for the | You cannot use \$size to find a range of sizes (for example: arrays with more than 1 element). If you need to query for a range, create an extra size field that you increment when you add elements. |                                                                                                    |  |
|                                                                                                    | update, an insert should be                                                                                                    | Regular expression                                                                                                    |                                                                                                    |  |
| db.comedy.update({year:2012},                                                                                                    | performed.<br>owever, with the multi option,<br>update() can update all<br>documents in a collection that<br>match a query.              | db.comedy.find({name:{\$r-<br>egex: /bill ted/i}})                                                                                                    | We can even use regular expressions<br>in our queries                                                                                                   |  |
| {'\$set':{rating: 4}}, {multi: true})                                                                                                    |                                                                                                    | db.comedy.find({name:<br>/The hangover.*/i } );                                                                                                    | We can even use regular expressions<br>in our queries                                                                                                   |  |
| db.comedy.update({name:"T-<br>ed"}, {'\$push':{cast:'Joel<br>McHale'}})                                                                                                    | Now how do you update a value which is an array?                                                                                         | db.comedy.find({name:<br>{\$regex: 'The hangover.*',<br>\$options: 'i'}});                                                                                                    | We can even use regular expressions<br>in our queries                                                                                                   |  |
| db.comedy.update({name:"T-<br>ed"}, {'\$pull':{cast:'Giovanni<br>Ribisi'}})                                                                                                    | If we need to remove something from the cast array. We do it this way:                                                                   | db.comedy.find({name:<br>{\$regex: /The hangover.*/i,<br>\$nin: ['The Hangover Part                                                                                                    | If you wish to specify both a regex<br>and another operator for the same<br>field, you need to use the \$regex                                          |  |
| db.comedy.update({name:"T-<br>ed"}, {'\$pop':{cast:-1}})                                                                                                    | We can also use \$pop to remove the first element                                                                                        | II']}});<br>db.comedy.find({name:                                                                                                    | clause.<br>The \$not meta operator can be used<br>to negate the check performed by a<br>standard operator. For example:                                 |  |
| db.comedy.update({name:"T-                                                                                                    | We can also use \$pop to remove                                                                                                    | {\$not: /The hangover.*/i}});                                                                                                    |                                                                                                    |  |
| ed"}, {'\$pop':{cast:1}}) Dot notation                                                                                                    | the last element                                                                                                    | db.comedy.find('this.year > 2009 && this.name !== "-<br>Ted"")                                                                                                    | MongoDB queries support JavaScript<br>expressions!                                                                                                    |  |
| db.articles.fin-<br>d({'meta.aut-<br>hor':'ChadTo search an object inside an object, just use the<br>regular JavaScript dot notation of the target object<br>as the key AND quote it. |                                                                                                    | db.comedy.find({\$where:<br>'this.year > 2011'})                                                                                                    | MongoDB has another operator called \$where using which you can                                                                                         |  |

hor':'Chad Muska'}) db.articles.find({'meta.tags':'mongolia'})

You need to query an array? No problem

6. Learn to solv http://crossw

Sponsored by CrosswordCheats.com Learn to solve cryptic crosswords! http://crosswordcheats.com

ions.

perform SQL's WHERE-like operat-

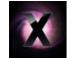

By **Xplendit** cheatography.com/xplendit/

as the key AND quote it.

Published 26th December, 2015. Last updated 10th May, 2016. Page 2 of 3.

# Cheatography

### NoSQL Cheat Sheet by Xplendit via cheatography.com/25193/cs/6504/

| De rest                                                   |                                                                                                    | De rest (con                                                                                                    | t)                                                                          |                                                                                                    |  |
|-----------------------------------------------------------|----------------------------------------------------------------------------------------------------|----------------------------------------------------------------------------------------------------|-----------------------------------------------------------------------------|----------------------------------------------------------------------------------------------------|--|
| db.comedy.count()                                         | This will return the total number of documents in the collection named comedy                                                                  |                                                                                                    |                                                                             | ) is analogous to the ORDER BY statement in SQL -<br>quests that items be returned in a particular order. We |  |
| db.comedy.count-<br>({year:{\$gt:2009}})                  | This will return the total number of documents<br>in the collection named comedy with the value<br>of year more than 2009:                     | d().so- fc<br>rt({title :                                                                                                    | pass sort() a key pattern which indicates the desired order for the result. |                                                                                                    |  |
| db.comedy.find().l-<br>imit(2)                            | To limit the collection to just two:                                                                                                    | -1})<br>An array can have more elements than those specified by the \$all<br>criteria. \$all specifies a minimum set of elements that must be<br>matched. |                                                                             |                                                                                                    |  |
| db.comedy.fi-<br>ndOne()                                  | Similar to using find().limit(1), there is a<br>function called findOne(), which will get you<br>only one document in the result.              |                                                                                                    |                                                                             |                                                                                                    |  |
| db.comedy.find().s-<br>kip(1).limit(2)                    | The skip() expression allows one to specify at which object the database should begin returning results.                                       | e:'Ted'}, {\$u                                                                                                    | update({nam-                                                                | How do you delete a field from a document?                                                                   |  |
| db.articles.find<br>({'meta.tags': {\$all:<br>['mongodb', | The \$all operator is similar to \$in, but instead<br>of matching any value in the specified array all<br>values in the array must be matched. | t:1}})<br>db.comedy.u<br>set:{cast:1}},                                                                                                    |                                                                             | In case you want to delete a field from all the documents of a collection:                                   |  |
| 'mongo']}});<br>db.articles.find                          | Check for existence (or lack thereof) of a field.                                                                                              | db.comedy.remove({-<br>name:'Ted'})                                                                                                    |                                                                             | How do you delete a document from a collection?                                                              |  |
| ({title: {\$exists :<br>true}});                          |                                                                                                    | db.comedy.r                                                                                                    | remove({})                                                                  | How do you empty a collection of its documents?                                                              |  |
|                                                           |                                                                                                    | db.comedy.c                                                                                                    | drop()                                                                      | How do you delete / drop a collection?                                                                       |  |
|                                                           |                                                                                                    | use movies;<br>tabase()                                                                                                    | db.dropDa-                                                                  | To delete a database select the database and call the db.dropDatab-<br>ase() on it:                          |  |

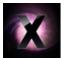

By Xplendit cheatography.com/xplendit/ Published 26th December, 2015. Last updated 10th May, 2016. Page 3 of 3.

Sponsored by CrosswordCheats.com Learn to solve cryptic crosswords! http://crosswordcheats.com